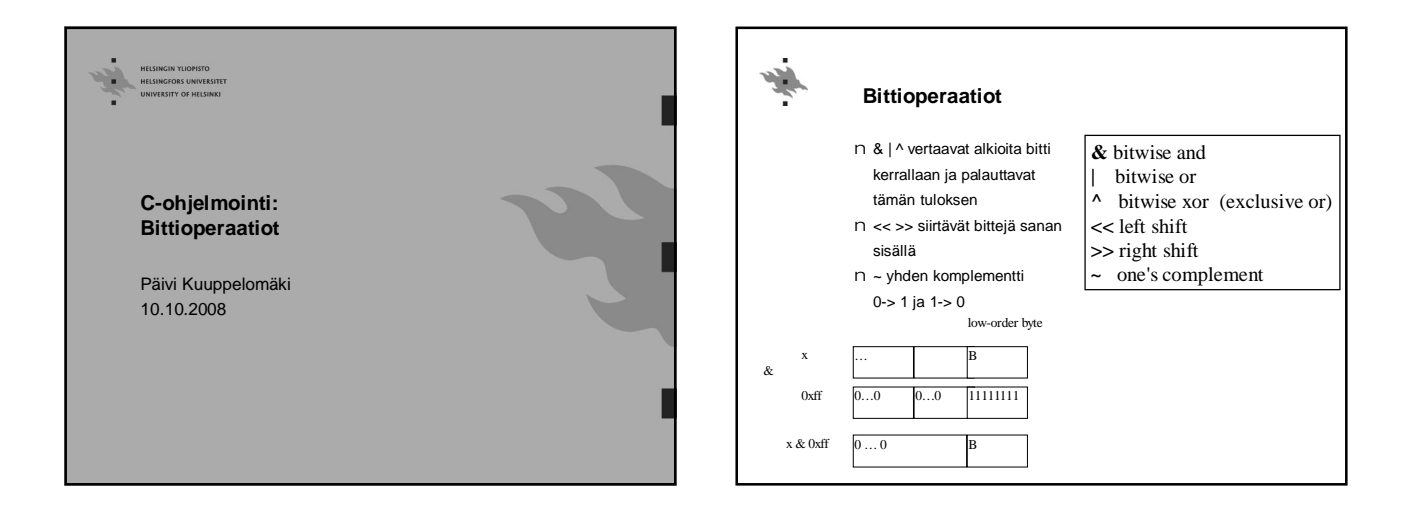

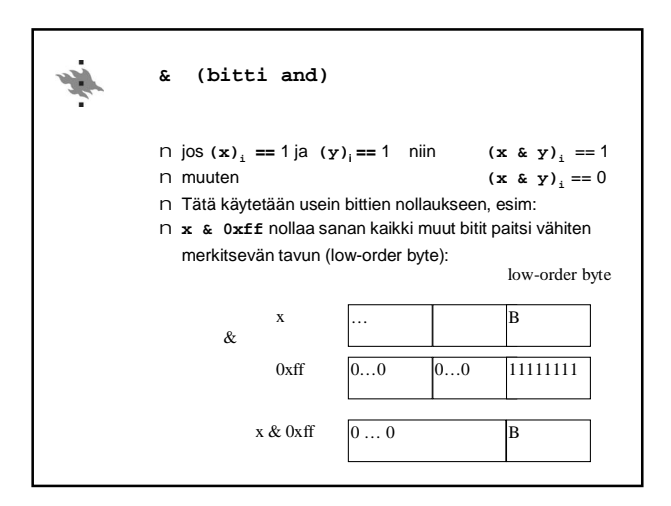

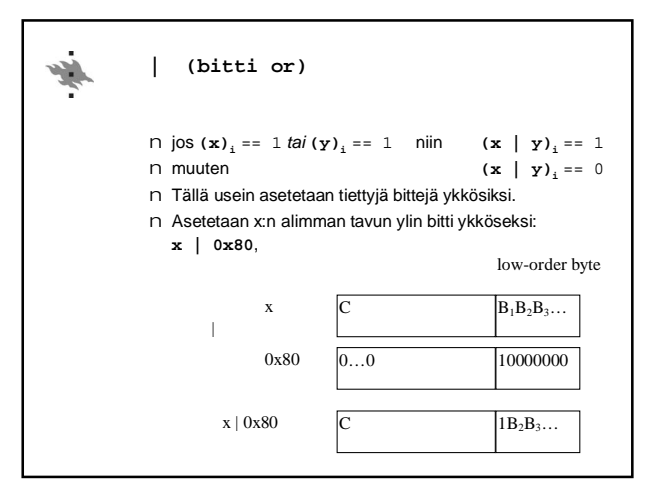

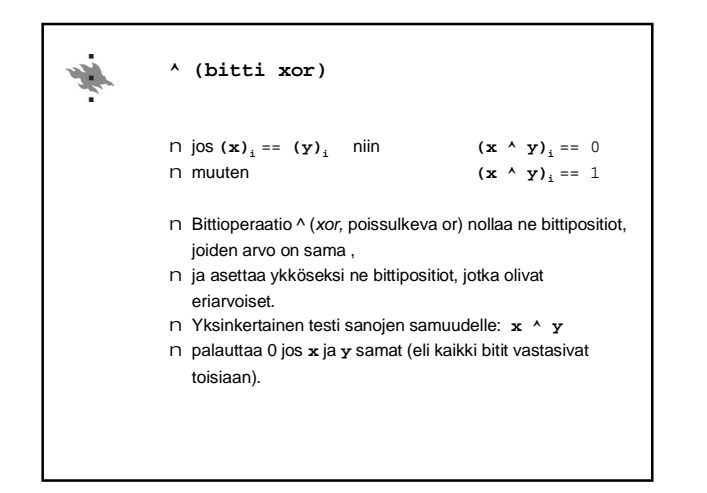

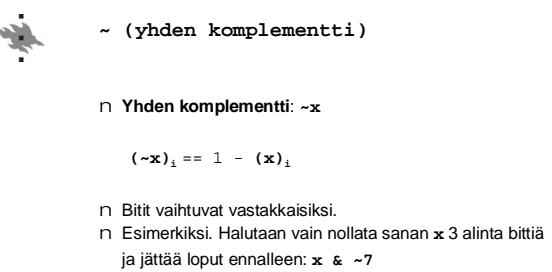

- (Niin miten tuo oikein toimii?)
- n Vastaavasti, kun halutaan asettaa kaikki bitit ykkösiksi **~0**

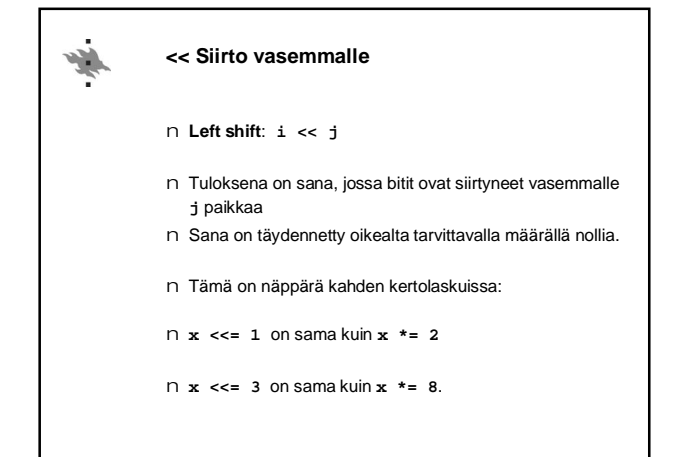

## **>> Siirto oikealle**

بغيره

- n **Right shift**: **i >> j**
- n Tuloksena on sana, jossa bitit ovat siirtyneet **j** paikkaa oikealle.
- n Etumerkittömillä tyypeillä (ja positiivisilla luvuilla) oikealta täydennetään aina nollilla.
- n Etumerkillisillä ja negatiivisilla luvuilla täydennyksenä voi olla 0 tai 1 toteutuksesta riippuen. (MIKSI?)

 $n \times \geq 1$  is equivalent to  $x \neq 2$ 

 $n \times \gg = 2$  is equivalent to  $\angle x \neq 4$ .

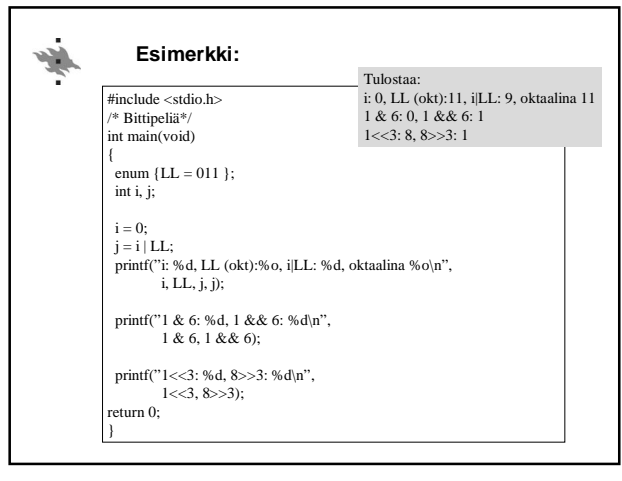